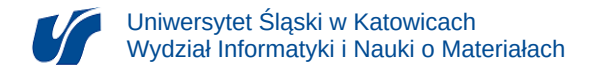

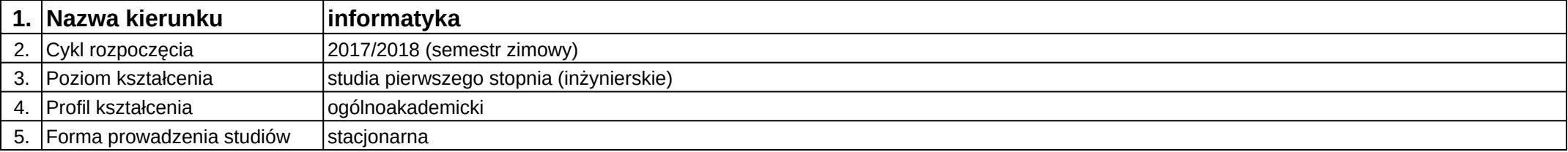

## **Moduł kształcenia:** Programowanie animacji

**Kod modułu:** 08- IGO1S-13-PA

## **1. Liczba punktów ECTS:** 4

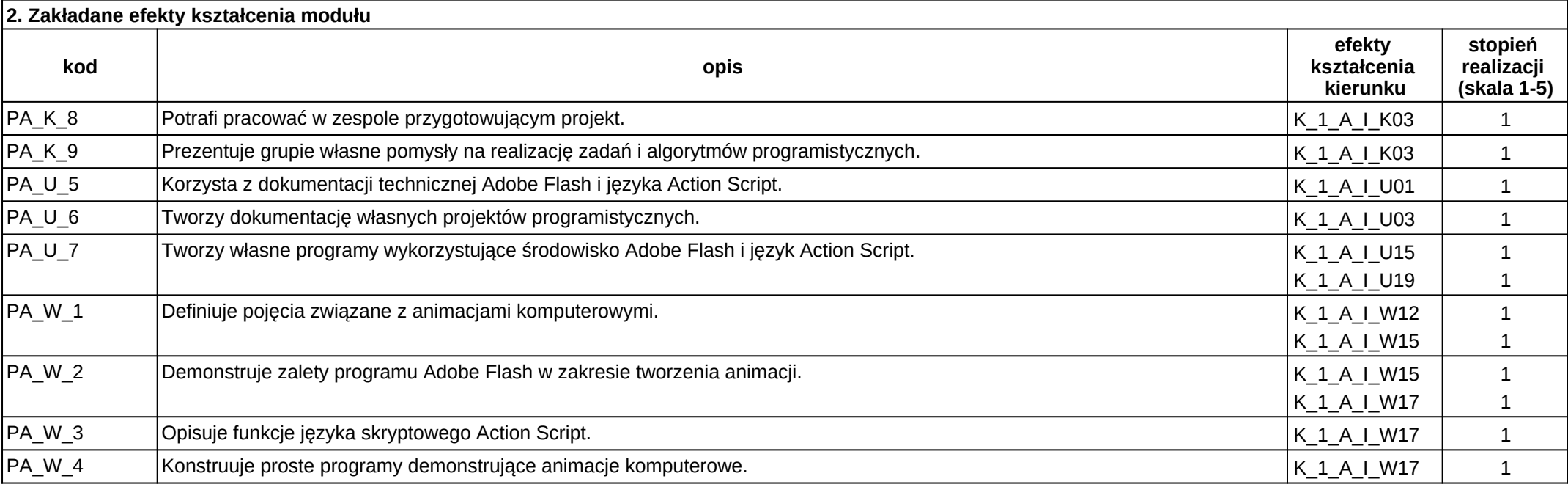

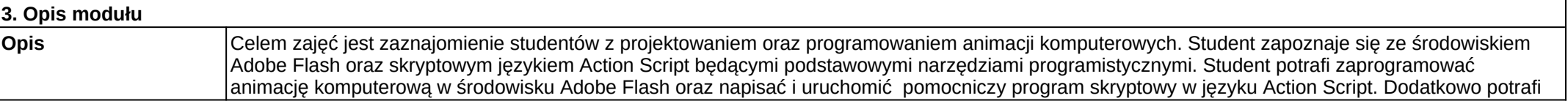

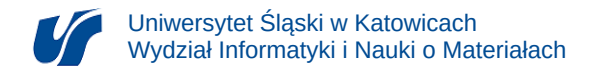

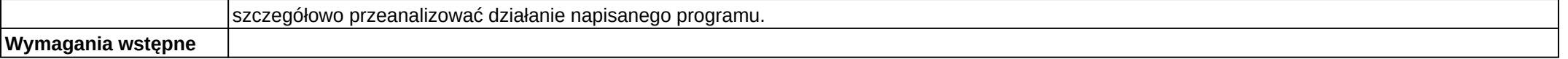

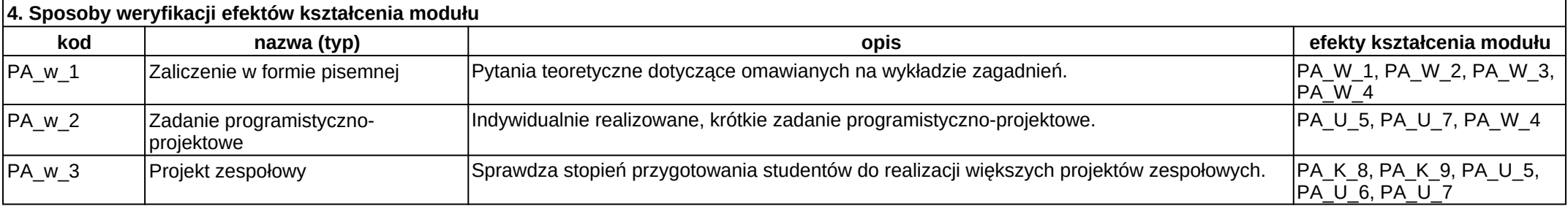

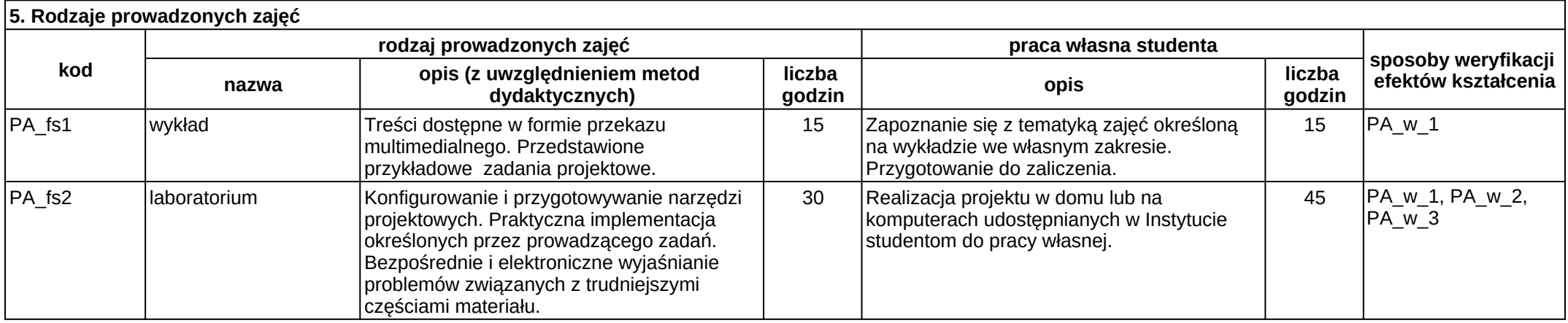